# **per E-Mail an: Lika@leipzig.de**

Postanschrift

Stadt Leipzig Amt für Geoinformation und Bodenordnung Liegenschaftskataster SG Logistik / Verkauf

04092 Leipzig

Eingangsstempel

Alle Felder mit einem \* sind unbedingt auszufüllen.

# **Antrag auf Bereitstellung von digitalen Informationen aus den Datenbeständen des amtlichen Vermessungswesens**

Bestandsdaten, Punktinformationen und Eigentümerdaten in digitaler Form (NAS, DXF, Tiff u.a.)

### **Antragsteller/Kostenschuldner**

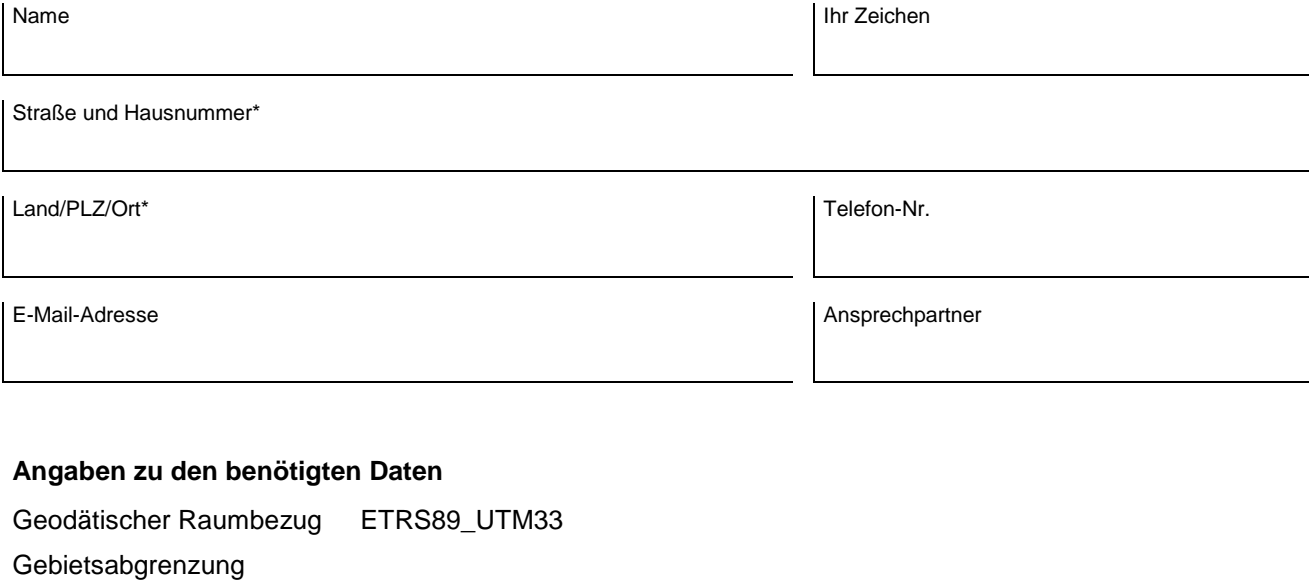

oder

П Koordinatenausschnitt ETRS89\_UTM33

Gemeinde, Gemarkung, Flurstücksnummer/n

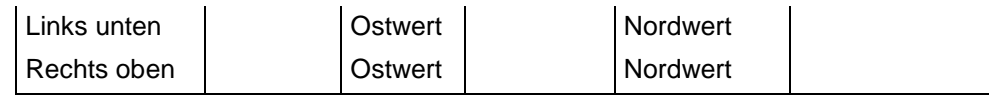

oder

#### $\Box$ Sonstige Abgrenzung

Hinweis: Koordinaten oder eine graphische Darstellung des Polygons können Sie als Datei (shape, jpg, pdf o.ä.) mitsenden (max. 2 MByte). Mehrere Dateien bitte als ZIP-Container bereitstellen.

### **Bestellung von Punkten des Liegenschaftskatasters mit Vermessungskoordinaten**

 $\Box$ Punktliste (pdf-Datei)

> Hinweis: Die Punktliste enthält Informationen zu Punkten des Liegenschaftskatasters mit Vermessungskoordinaten innerhalb der von Ihnen ausgewählten Gebietsabgrenzung. Nicht in der Punktliste ausgewiesen werden Punkte mit Koordinaten, die in einem graphischen Verfahren zur Darstellung eines Punktes in der Liegenschaftskarte erzeugt wurden.

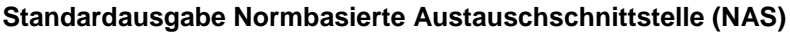

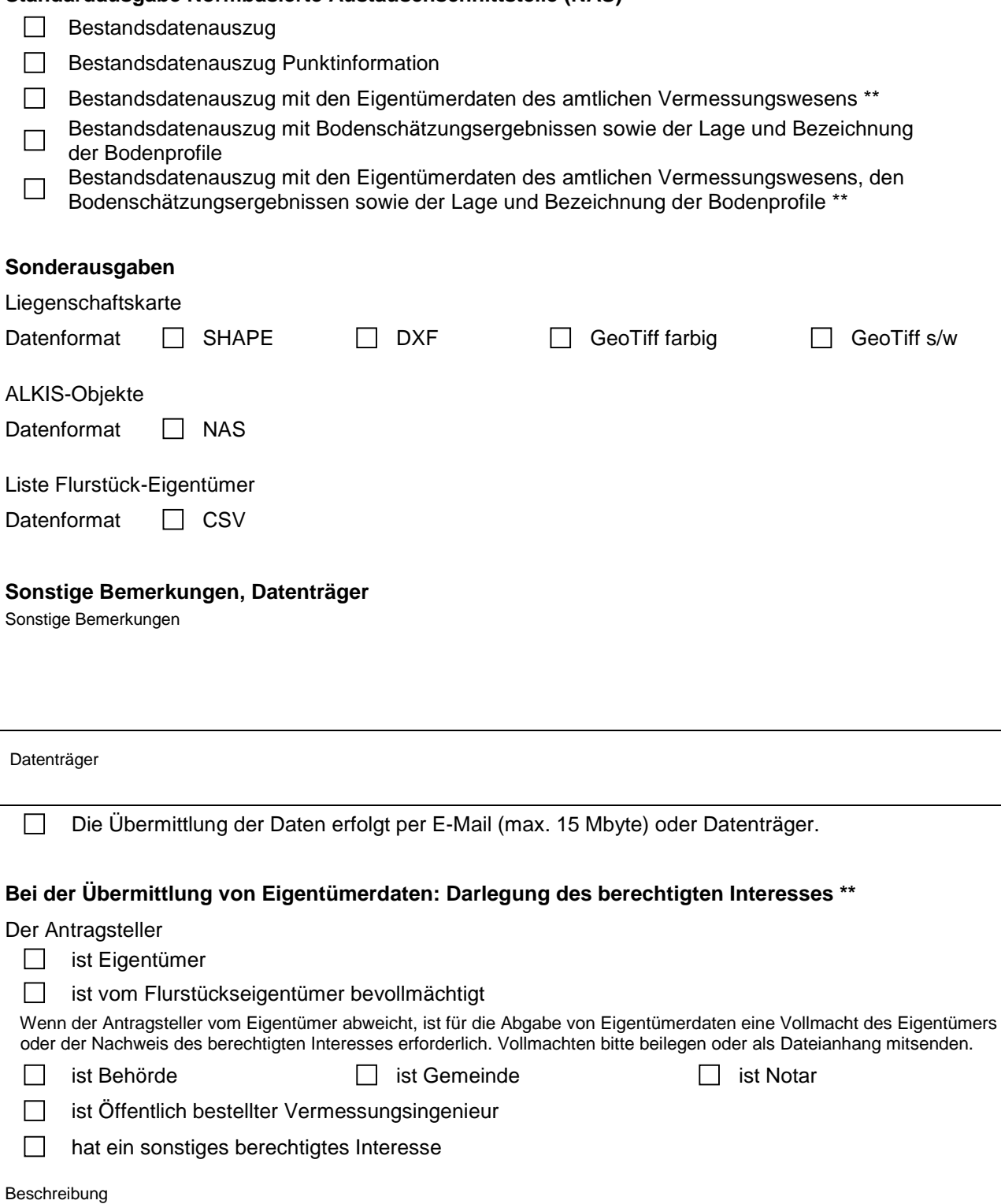

\*\*Laut § 11 des Gesetzes über das amtliche Vermessungswesen und das Liegenschaftskataster im Freistaat Sachsen (SächsVermKatG) stellen die unteren Vermessungsbehörden Informationen aus den Eigentümerdaten des amtlichen Vermessungswesens nur einem eingeschränkten Nutzerkreis bereit.

## **Nutzung der Daten**

Verwendungszweck:\* (z.B. Herstellung von Folgeprodukten, Einarbeitung in Dokumentationen usw.)

Ort, Datum Unterschrift des Antragstellers

**Eingaben löschen Drucken**